## DYK: How to add a comment and/or image

Version 1

Published 4/6/2021 8:56 PM by [CoLab Support](https://colab-online.org/people/CoLabSupport) Last updated 4/6/2021 8:56 PM by [CoLab Support](https://colab-online.org/people/CoLabSupport)

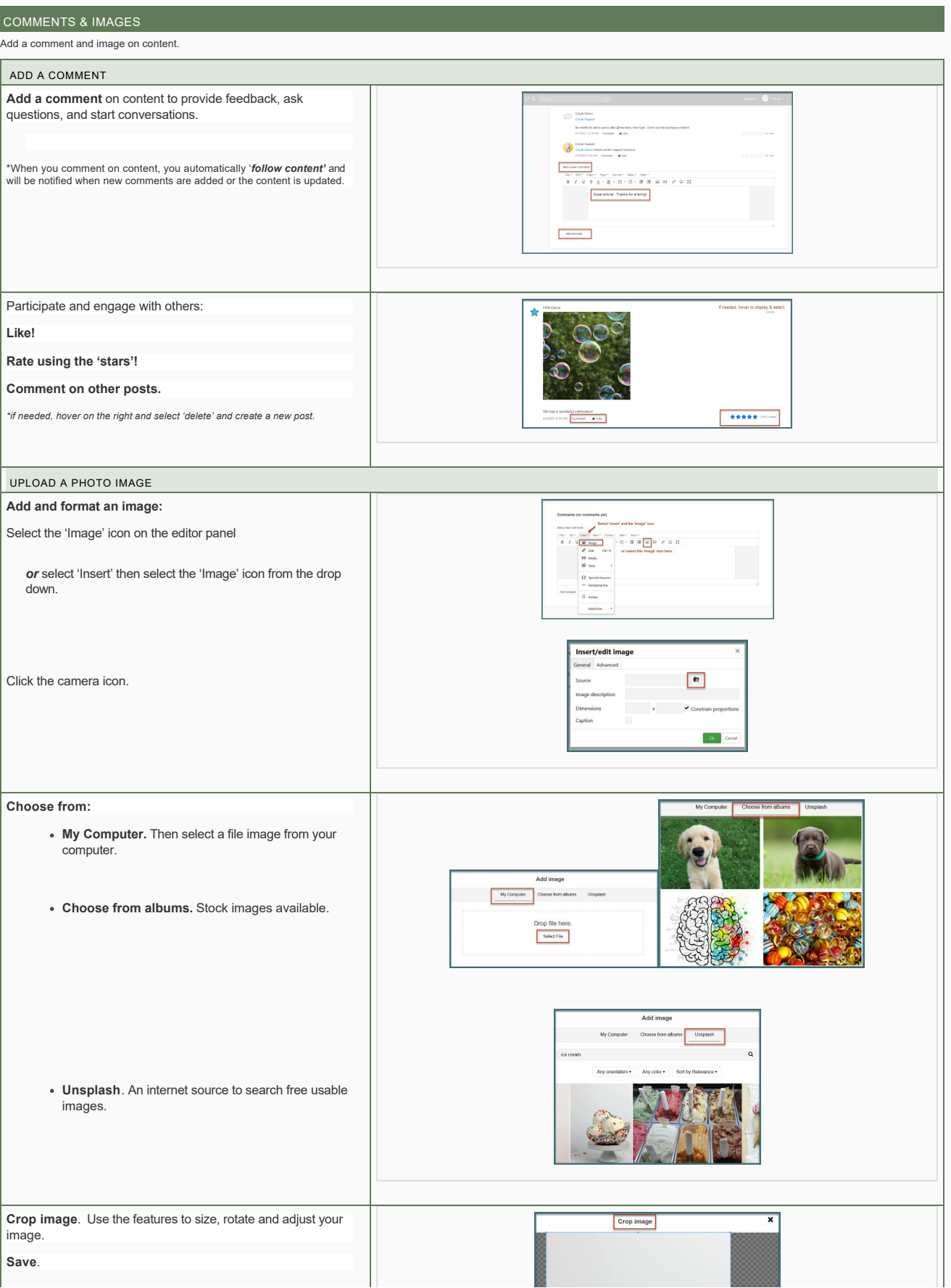

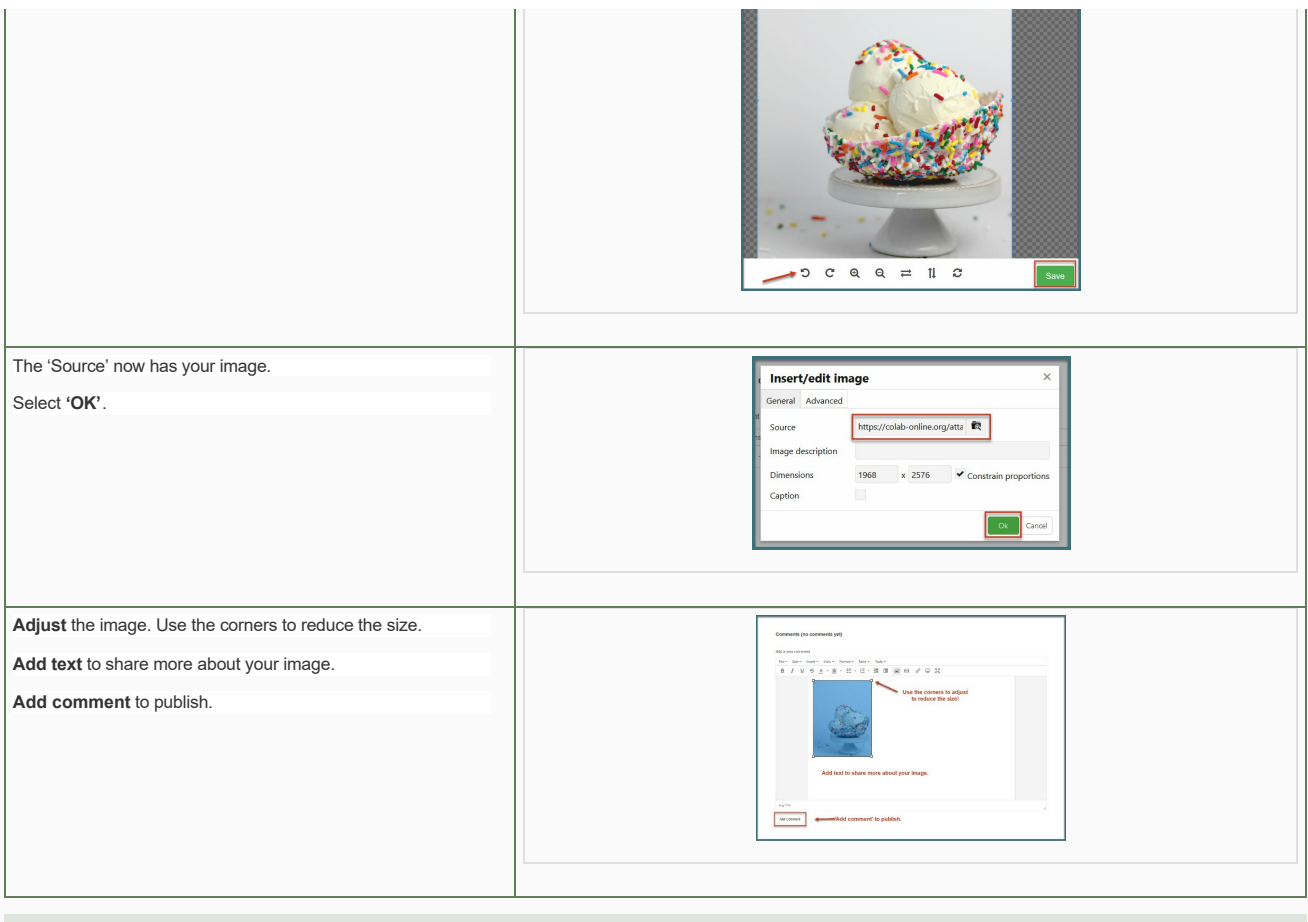

WHERE CAN I FIND MORE INFORMATION ABOUT NAVIGATING THE COMMUNICATION SPACE?

Explore more general resources about the [Communication Space.](https://colab-online.org/spaces/230/colab/wiki/view/18709/community-spaces)

For additional support, organizations may offer additional materials, with more detailed information to reference, download, and/or print.